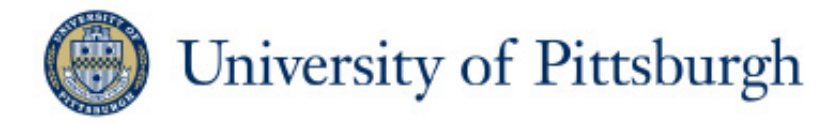

#### *Tutorial Workflow Systems: OCCAM Big picture, workflows, examples, demo*

#### **Bruce Childers**

Associate Dean for Strategic Initiatives Professor of Computer Science School of Computing & Information childers@pitt.edu http://www.cs.pitt.edu/~childers

# *If a tree falls in a forest and no one is around to hear it, does it make a sound?*

# *If you create a model and use it in an experiment, and nobody can access it (& repeat!), does it exist?*

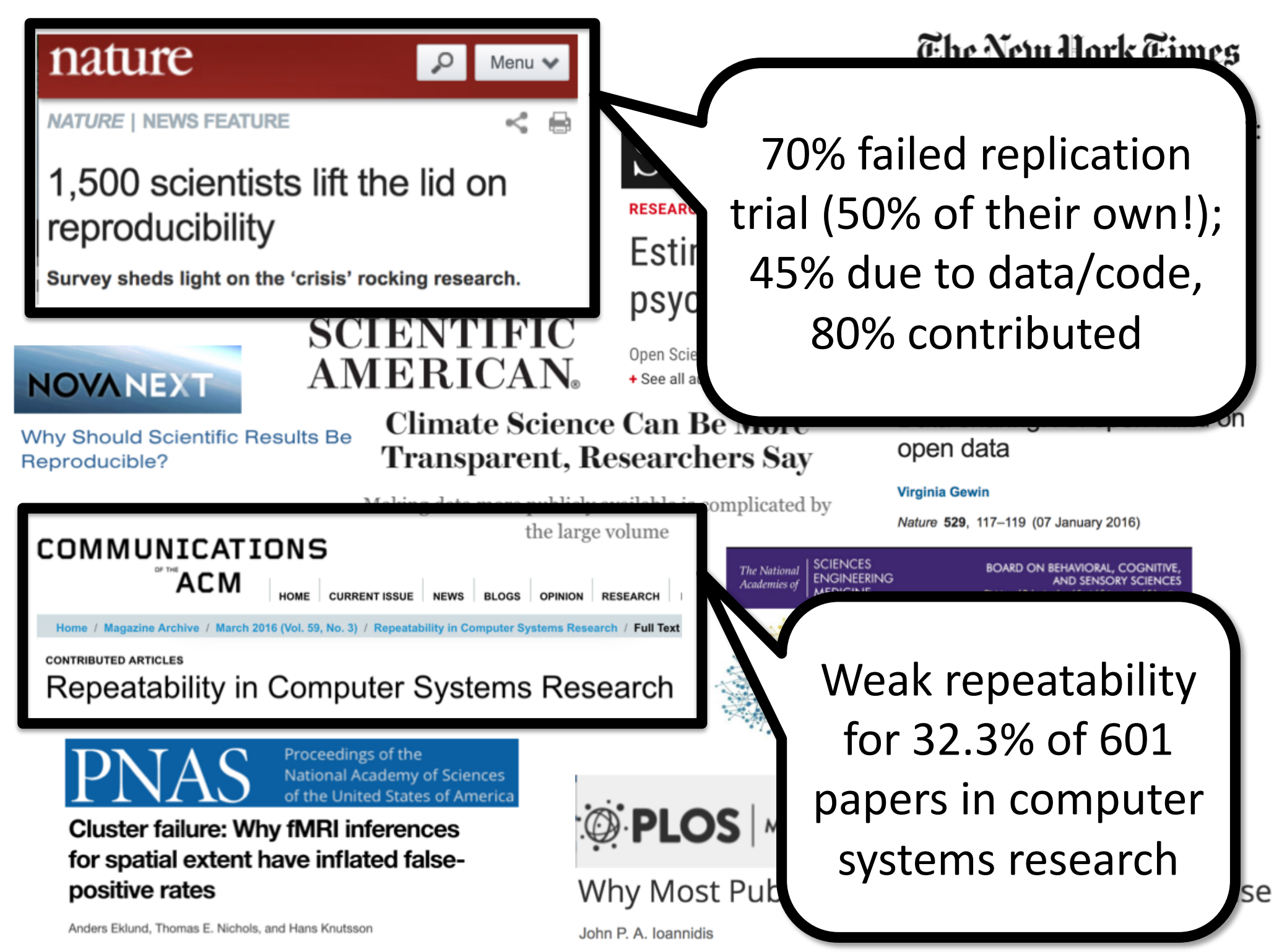

# **Path to the Emerald City** *Model*

- I. Community and culture
	- Ø Galvanize, **incentivize**, & **educate**
	- Ø Review, mandates, **funding**, expectations
	- Ø Governance, policy & procedures
	- Ø Work with **existing practices to push boundaries**

#### II. Technology

- Ø Ease effort to **accelerate research**
- Ø **Leverage** for higher quality, new discovery
- Ø **Path of least resistance** is "right one"
- Ø Work with **existing methods to push boundaries**

# **Technology: Workflow Systems**

#### **A place to do experiments**

- Ø Computational experiments (model + data + compute)
- $\triangleright$  Setup your own, or use one that is available

#### **Accelerate your research**

- $\triangleright$  Focus on research rather than the infrastructure
- $\triangleright$  Leverage shared data, models, & other resources
- Ø Capture & document experiment (FAIR)

#### $(1)$  Capture

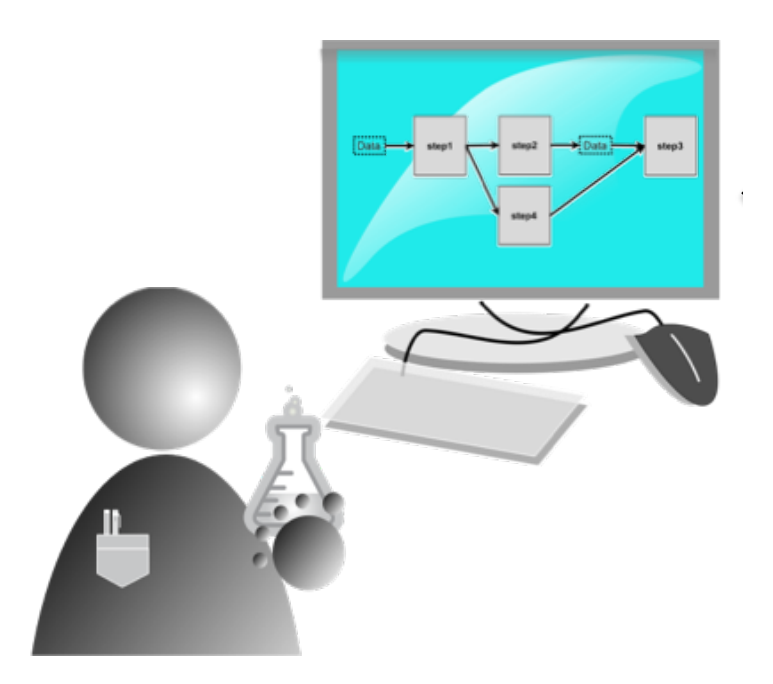

#### **Front-end User Interaction**

- o Create & edit workflow
- o View & manipulate results
- o User workspace

# $(1)$  Capture  $(2)$  Engine Ô

#### **Middle-End Management**

- o User interface
- o Generate & dispatch
- o Repository (database)

© 2018 BRUCE CHILDERS

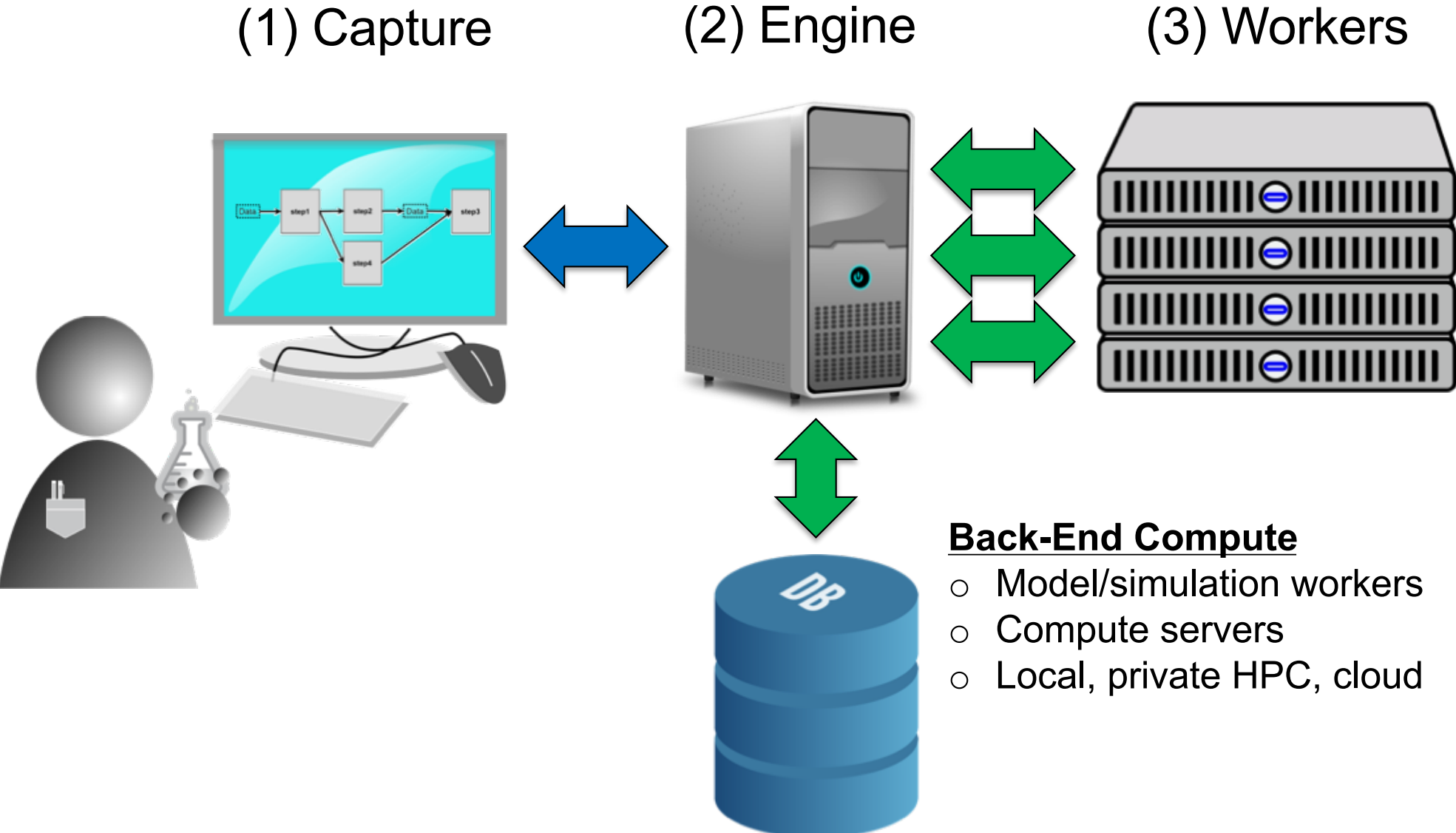

© 2018 BRUCE CHILDERS

#### **Workflow**

Sequence of computational steps

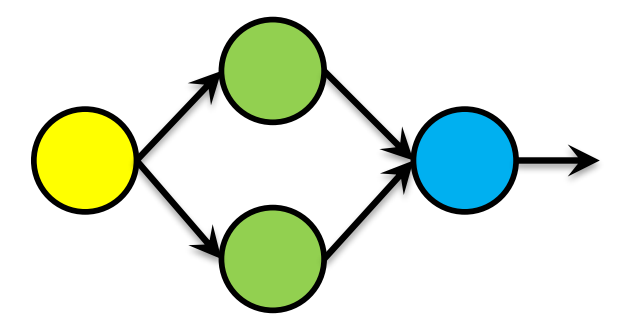

- Ø *Directed acyclic graph* (DAG)
- Ø **Nodes**: Process (executes), data (input/output)
- Ø **Edges**: data flow of one step to the next
- Ø **Operators***:* of the language (e.g., transformation)

#### By itself, *workflow is a specification*

- Ø Realized: Program, script, *visual language*
- $\triangleright$  Represents experiment structure, data, steps

#### **Workflow Pattern: Process**

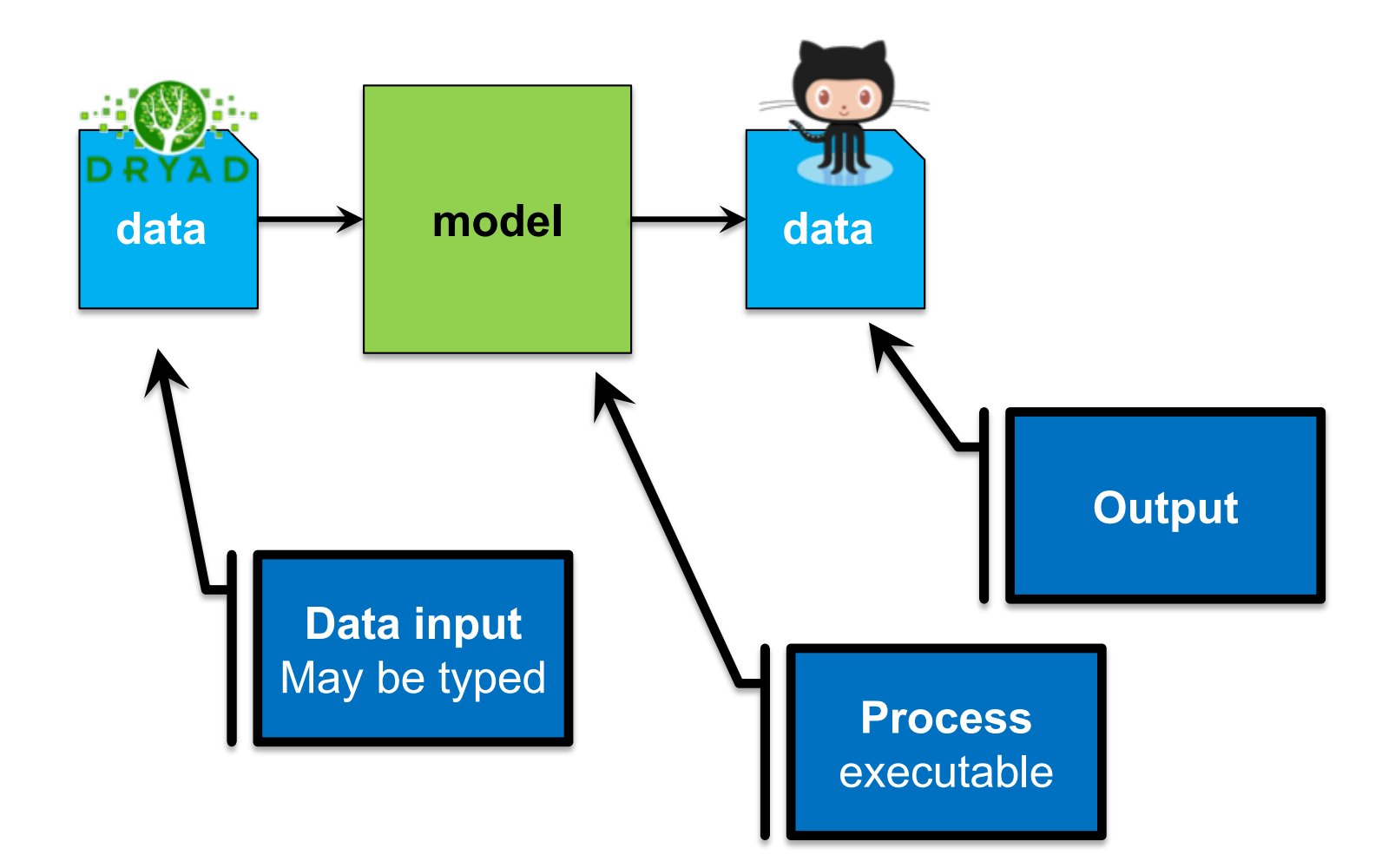

#### **Workflow Pattern: Pipeline**

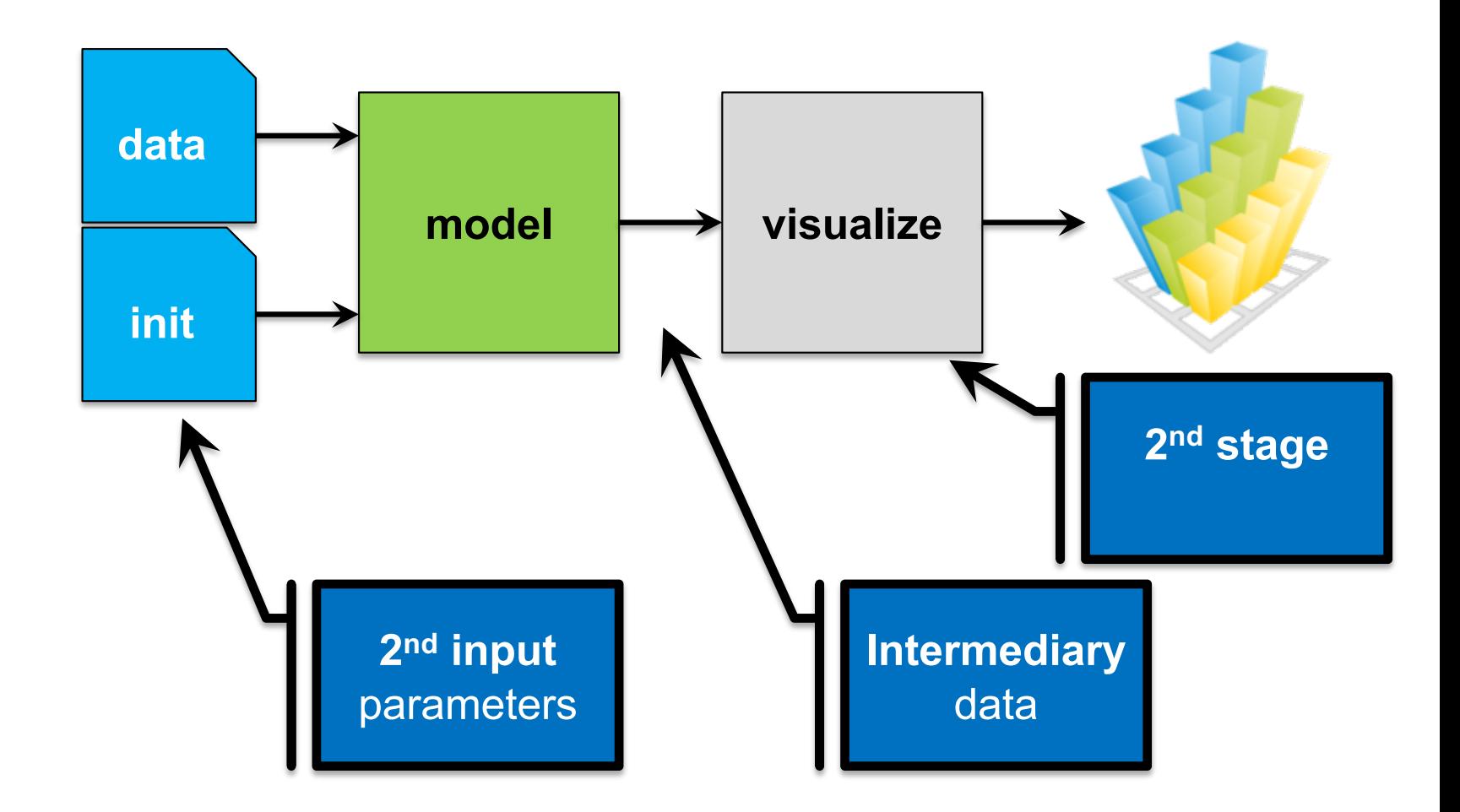

#### **Workflow Pattern: Pipeline**

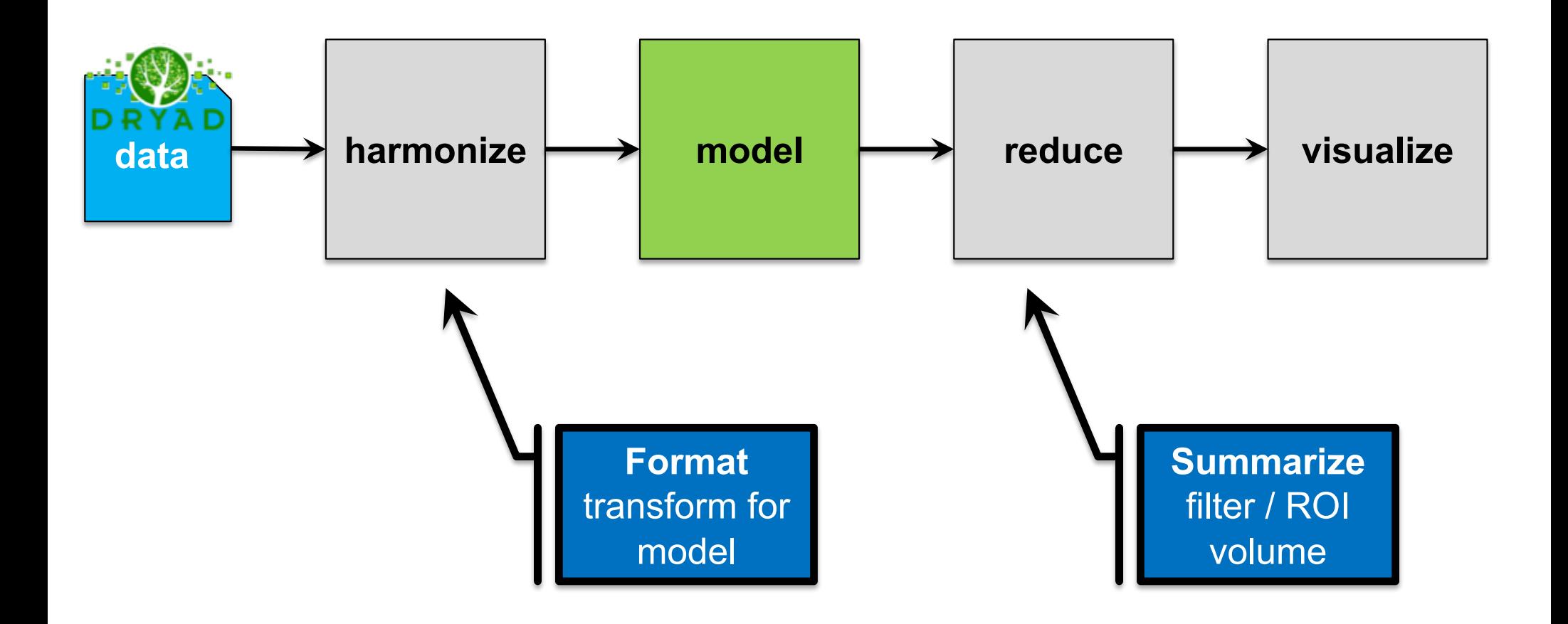

© 2018 BRUCE CHILDERS

#### **Workflow Pattern: Fork & Join**

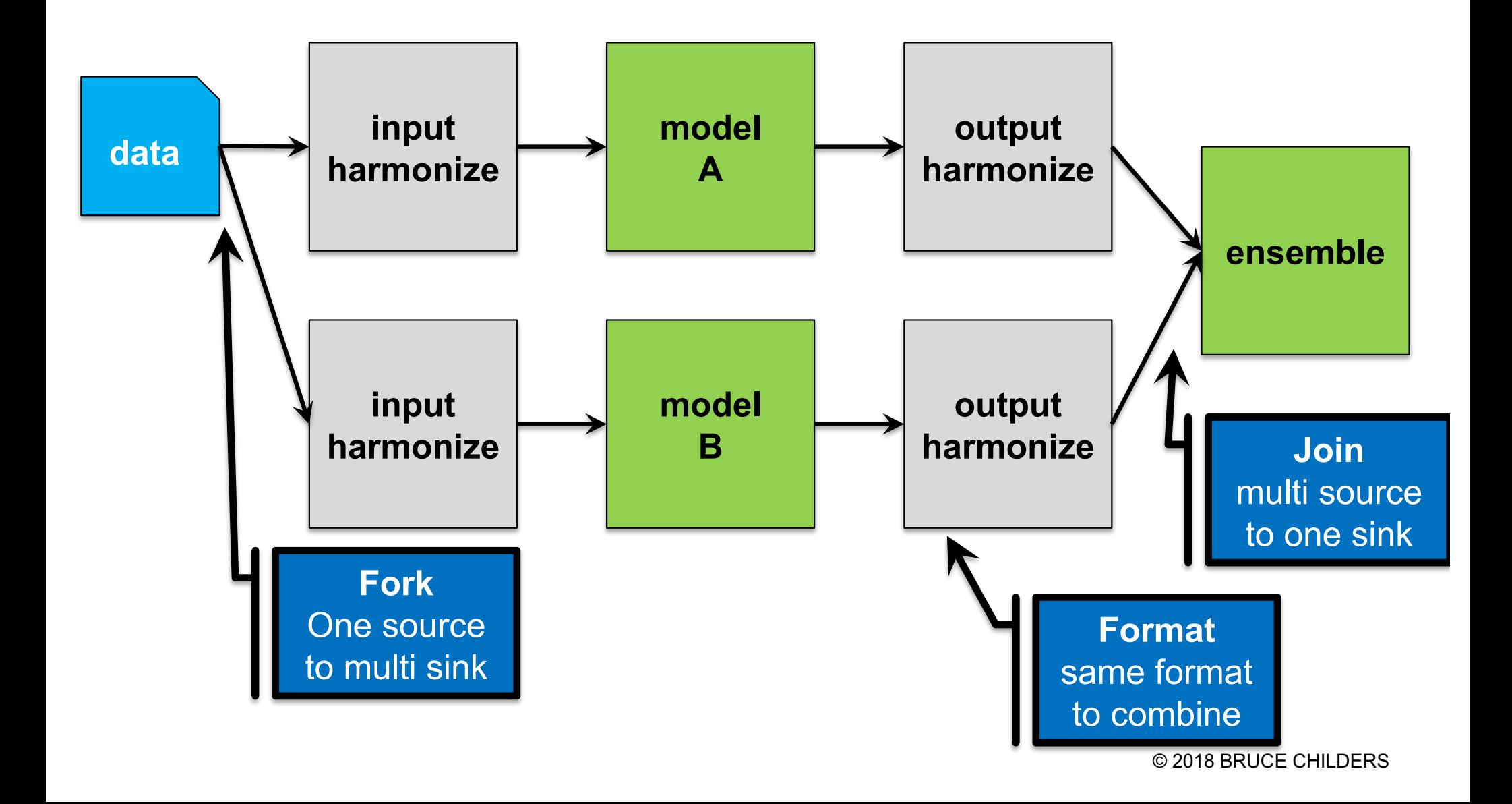

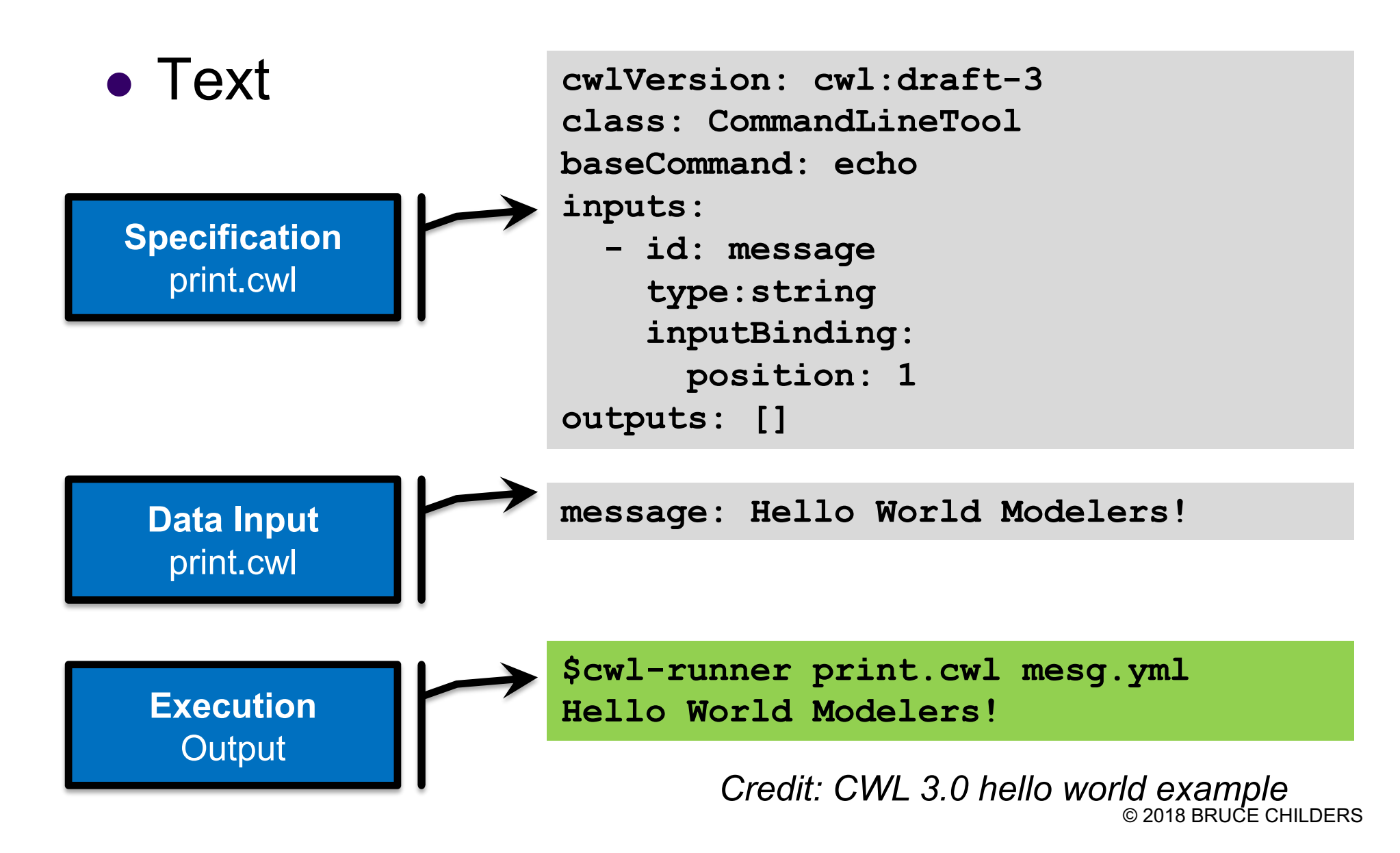

- Text
- Draw (visual)

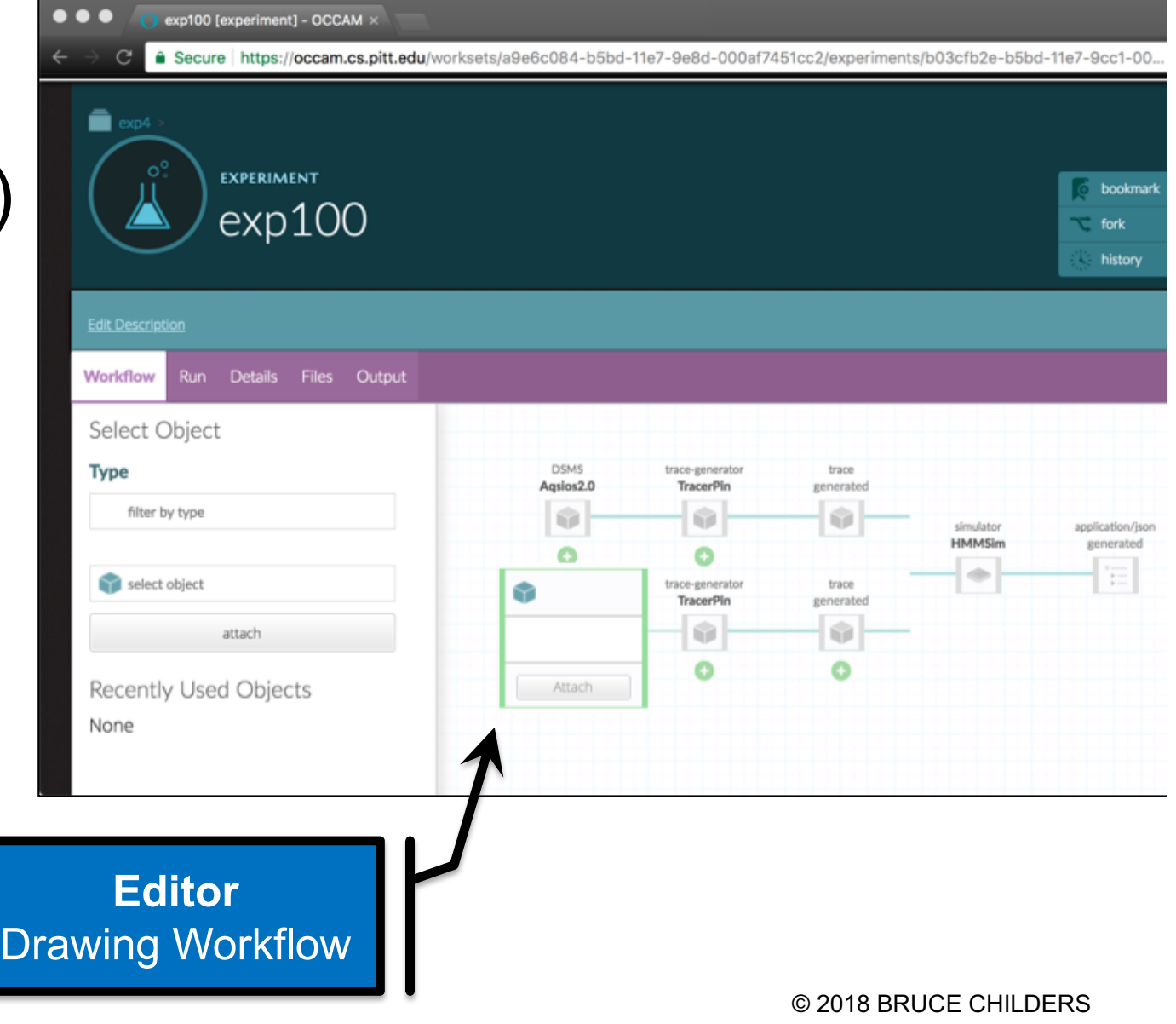

- $\bullet$  Text
- Draw (visual)
- Generate

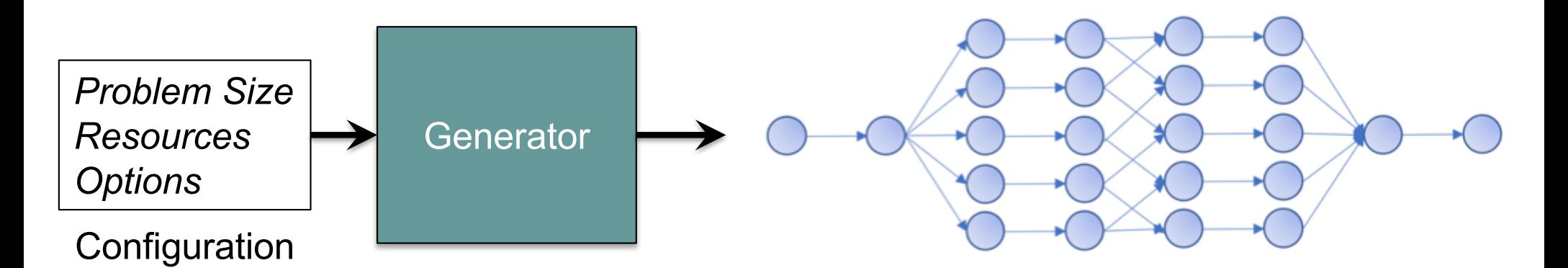

Example generators:

 $\Box$  Montage: Image stitching for astronomy

□ CyberShake: Earthquake modeling for So. California

 $\Box$  LIGO: Analyze gravitational waveforms

© 2018 BRUCE CHILDERS

- $\bullet$  Text
- Draw (visual)
- Generate
- Program

```
input file <- "data/data.csv"
output file <- "data/results.csv"
# read input
input_data \leftarrow read.csv(input_file)# get number of samples in data
sample_number <- nrow(input_data)
# generate results
results <- some_other_function(input_file, sample_number)
# write results
write.table(results, results_file)
```
© 2018 BRUCE CHILDERS *Credit: SW Carpentry Programming with R*

#### **Workflow Execution**

#### Need to run (i.e., "conduct experiment")

- $\triangleright$  Workflow (few steps to 100Ks of steps)
- $\triangleright$  Actual input and configuration values
- $\triangleright$  Resources (e.g., machines)

#### *Workflow engine* handles the "magic"

- $\triangleright$  Compute scheduling: dispatch processes to resources
- $\triangleright$  Data orchestration: input, intermediary, result
- Ø Management: Monitoring, logging, error recovery
- $\triangleright$  Metadata for experiment, workflow preserved

#### **Workflow Execution (Simple)**

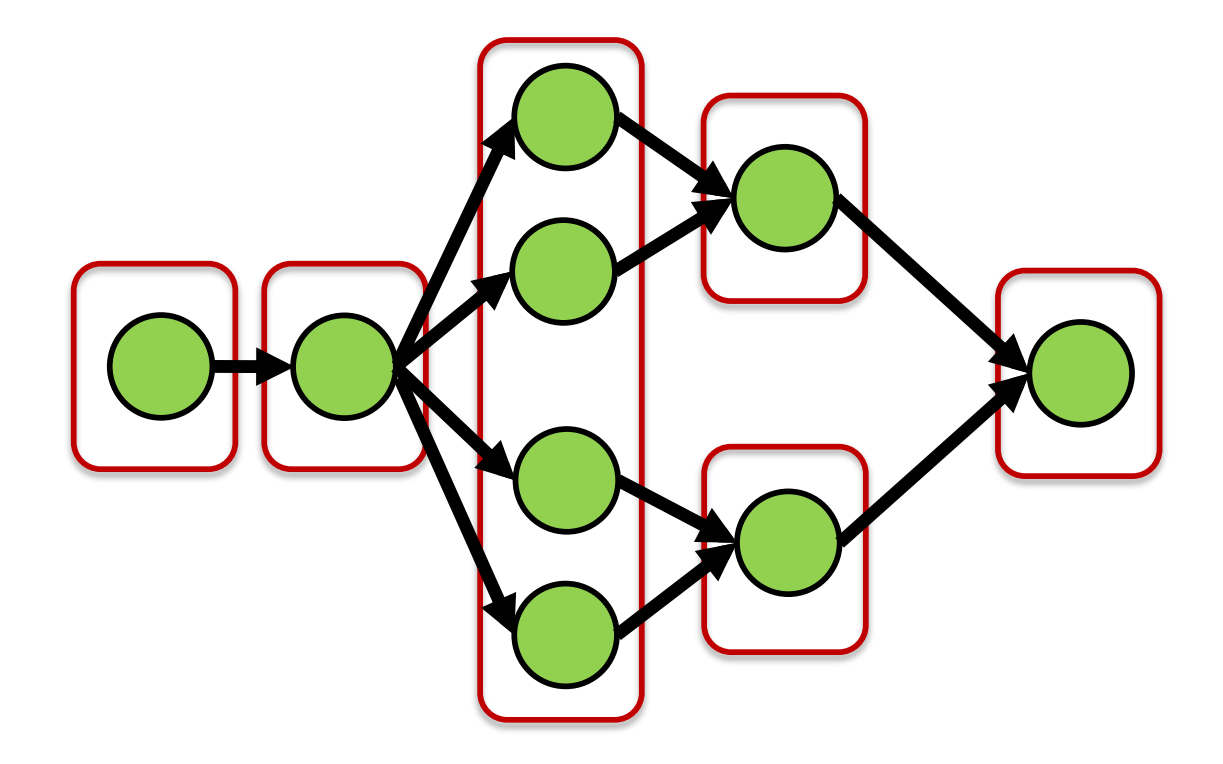

Simple scheduling on non-distributed resources Order imposed by workflow Inputs and resource available to execute step

### **Workflow Execution (Complex)**

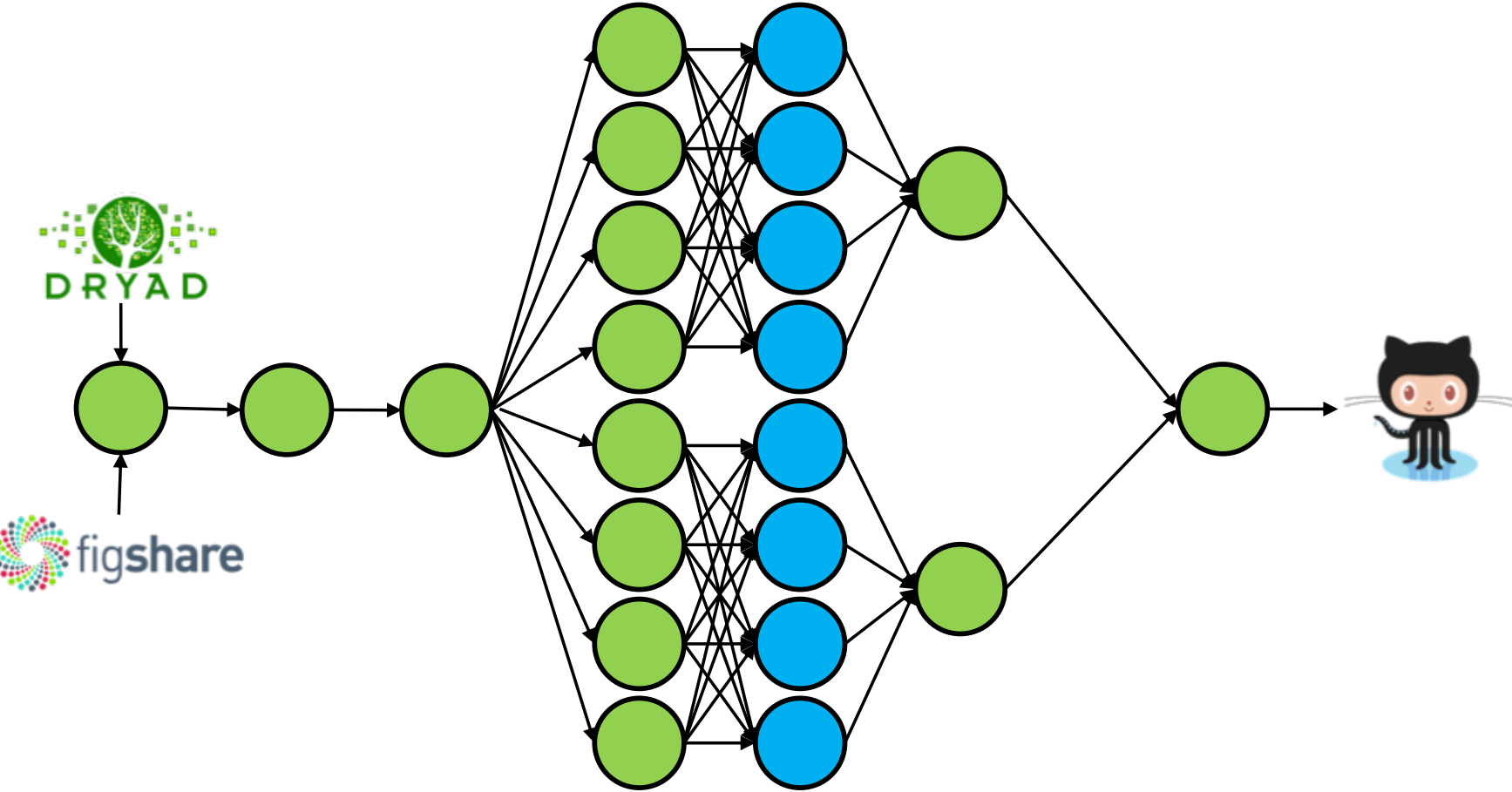

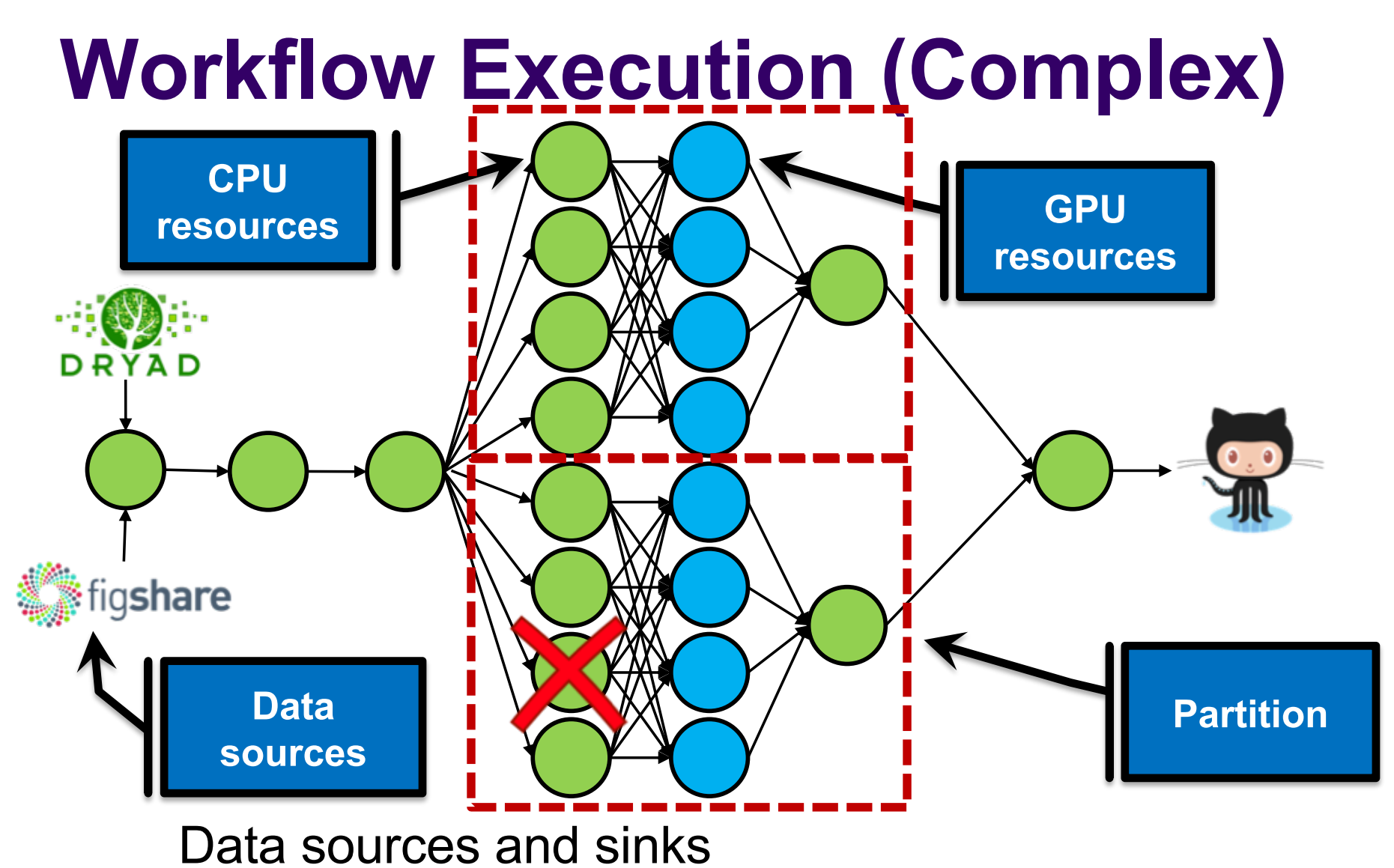

Grouping computational steps & allocate resources Failure and recovery

#### **Some Factors to Consider**

- Science domain
- Interactivity (vs. generated)
- Scalability
- Resources (e.g., laptop vs. distributed cloud)
- Collaboration (e.g., workspaces, identifiers)
- Metadata & preservation

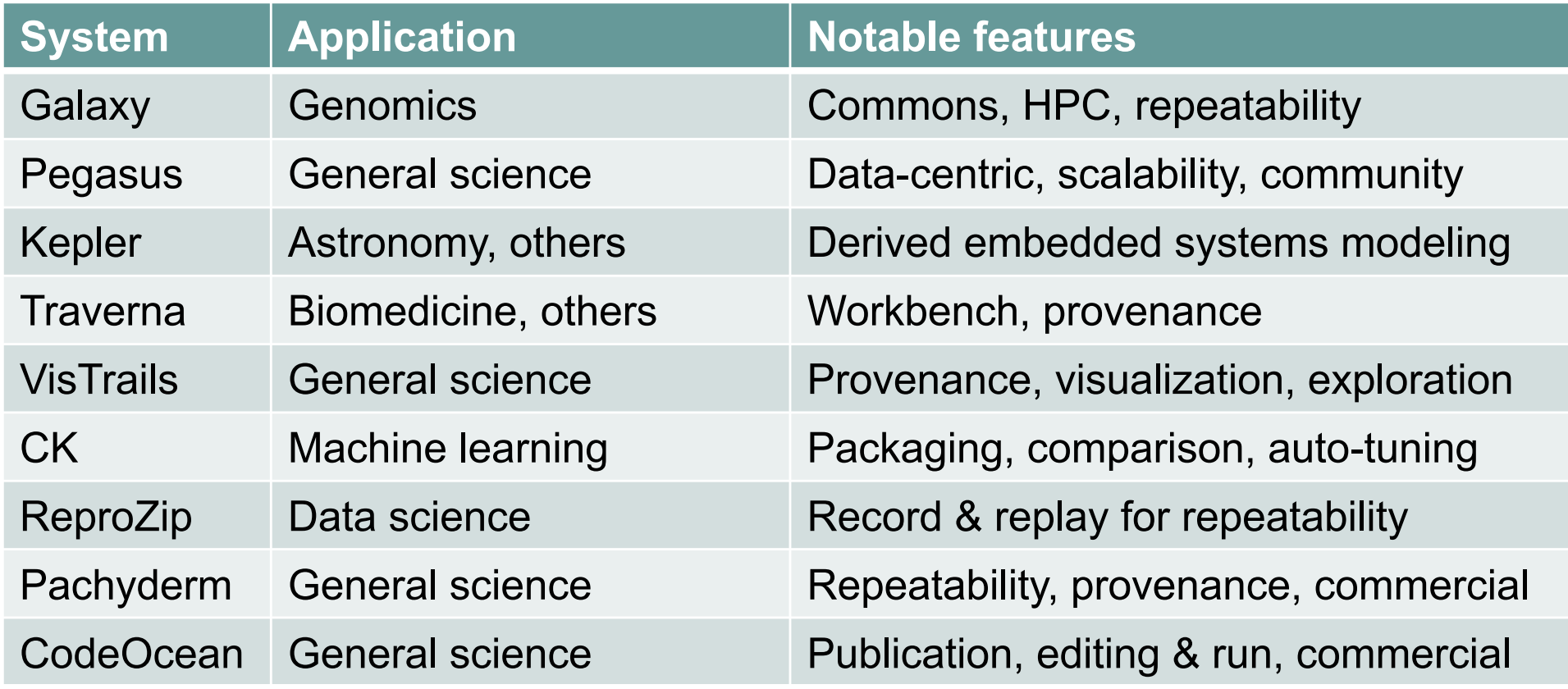

## **OCCAM:** *Experiment* **System**

**(1)** • Workflows Innovate • Research life cycle **(5) (2)** • Contributory & collaborate **Derive** Evaluate • Preservation, provenance • FAIR metadata **(4) (3)** Publish **Review** Puthon GitHub Dropbox & git © 2018 BRUCE CHILDERS

#### **Demo! #1**

#### • Start of research lifecycle

- $\triangleright$  Creating, running & sharing an experiment
- $\triangleright$  Influenza model with FRED
- $\triangleright$  Visualize results

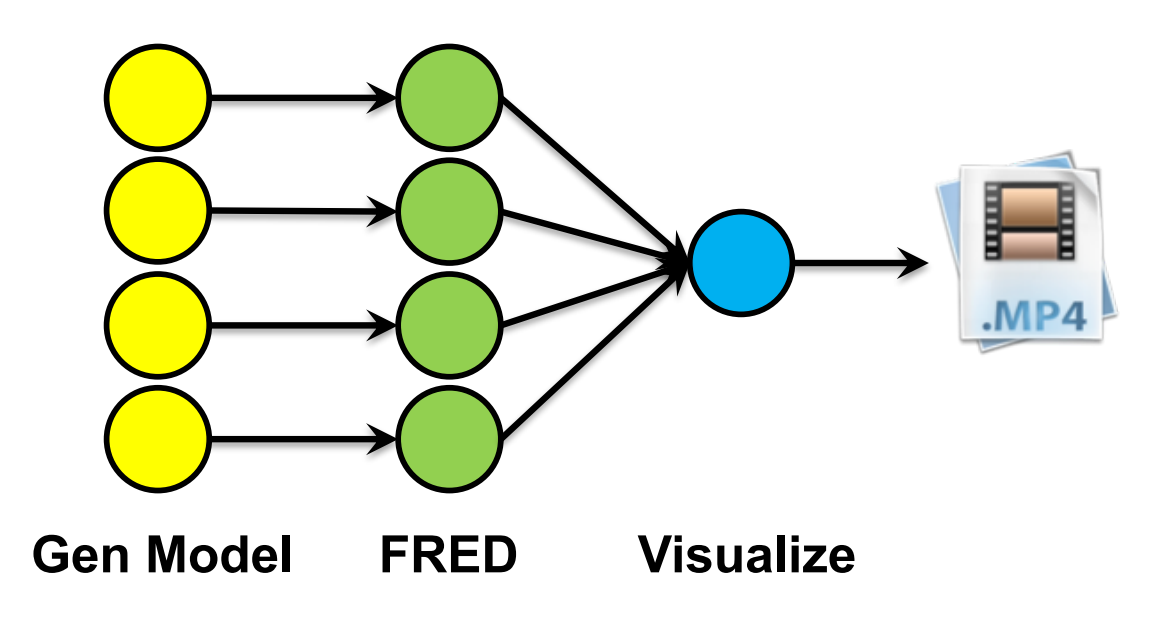

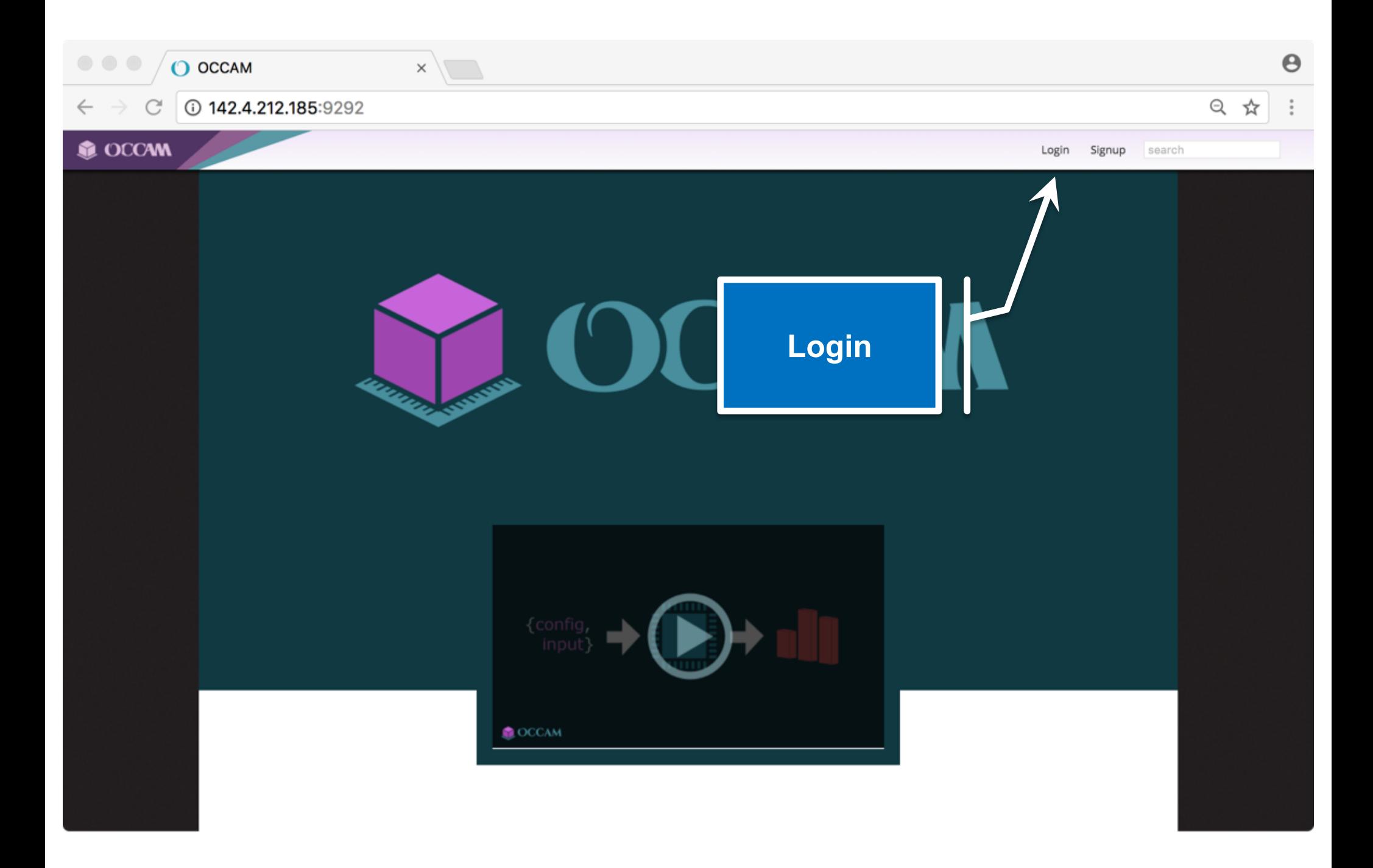

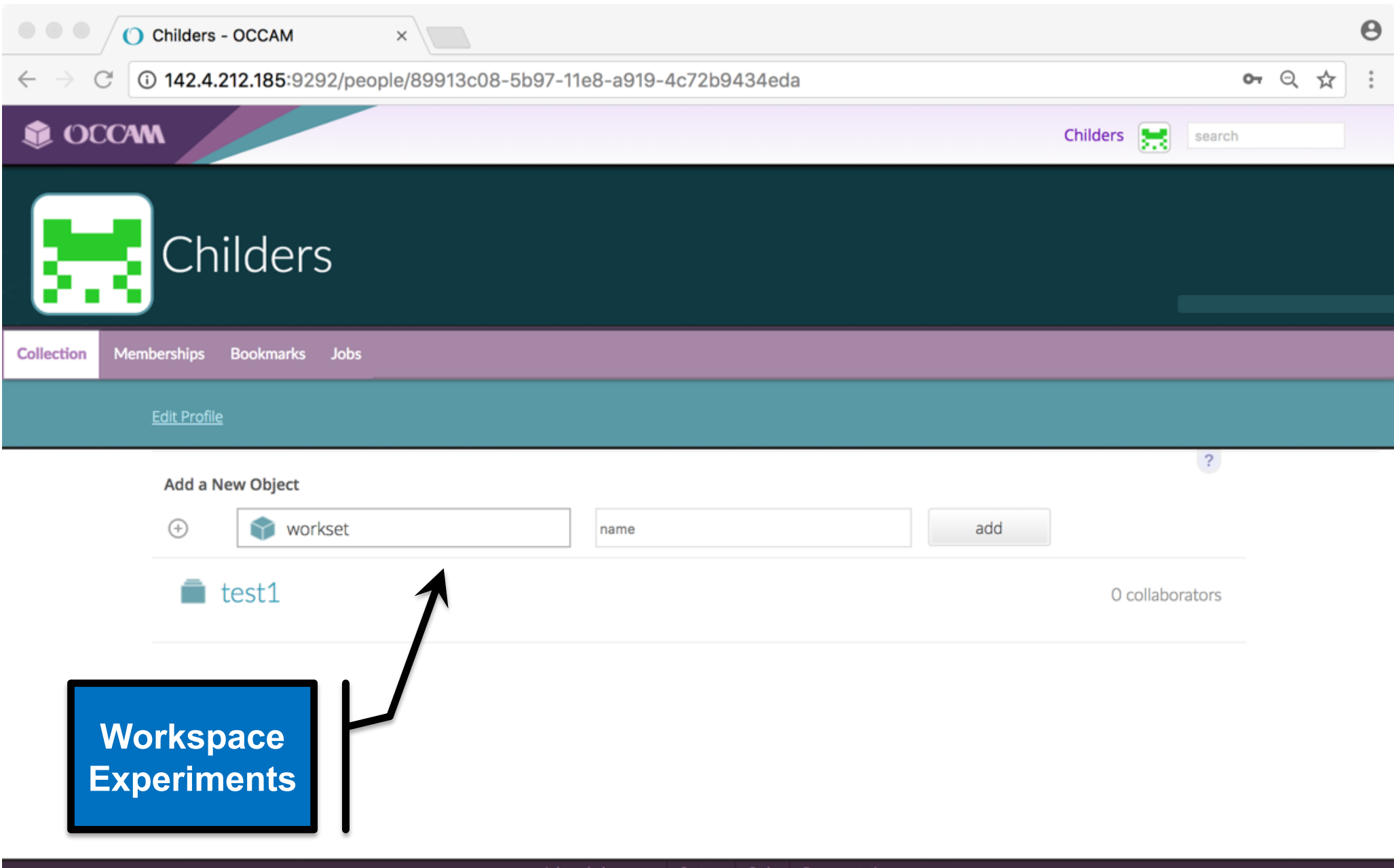

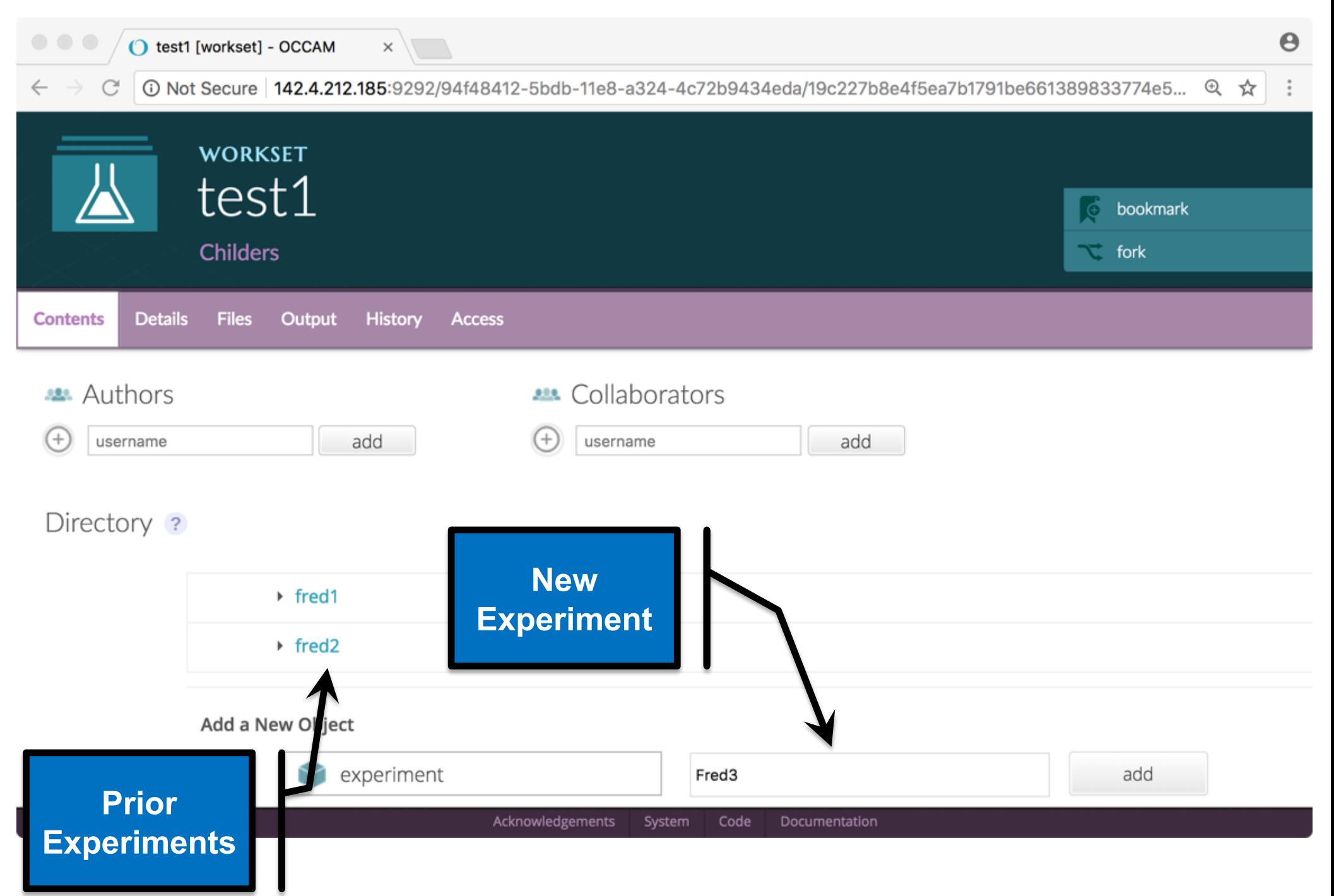

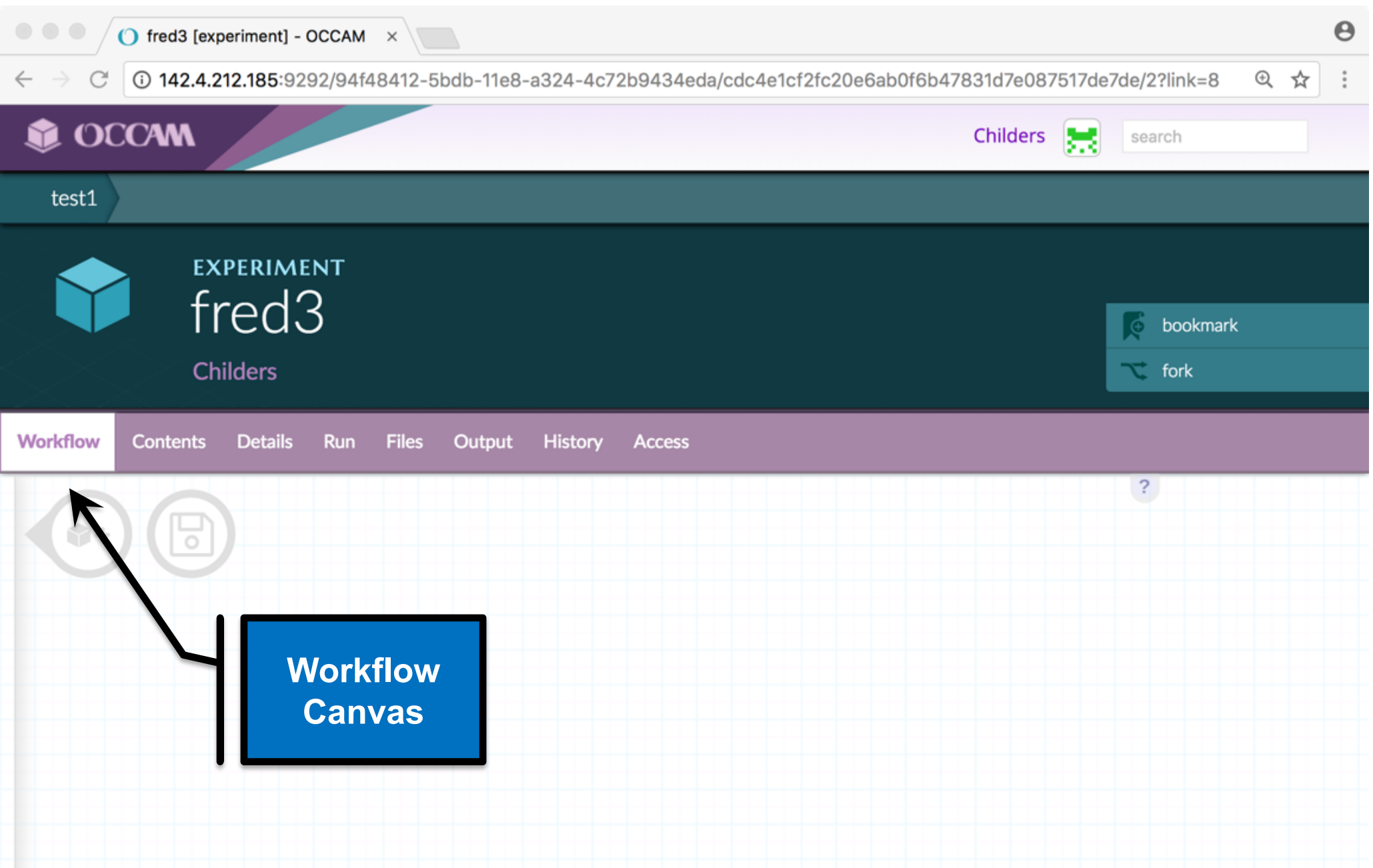

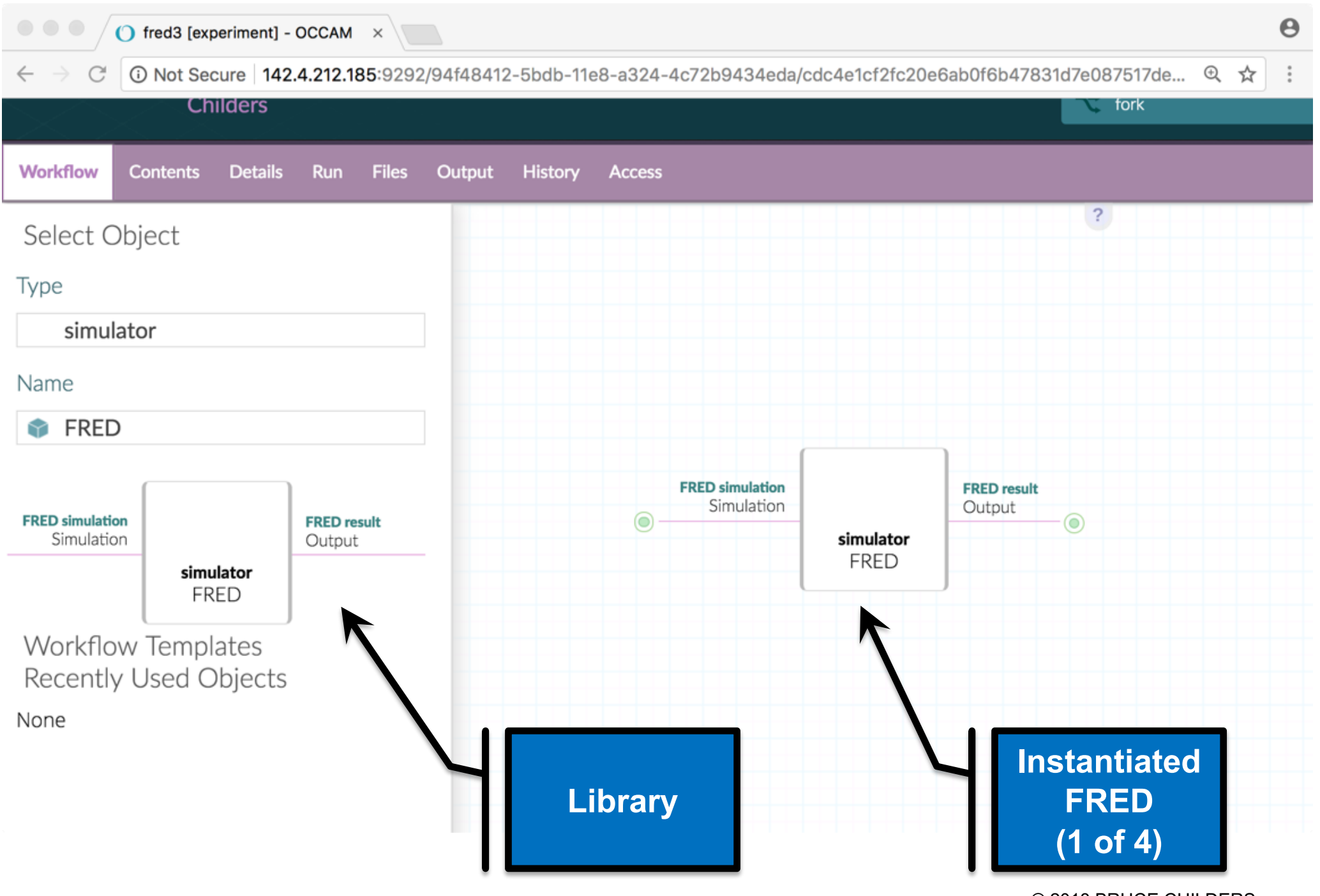

<sup>© 2018</sup> BRUCE CHILDERS

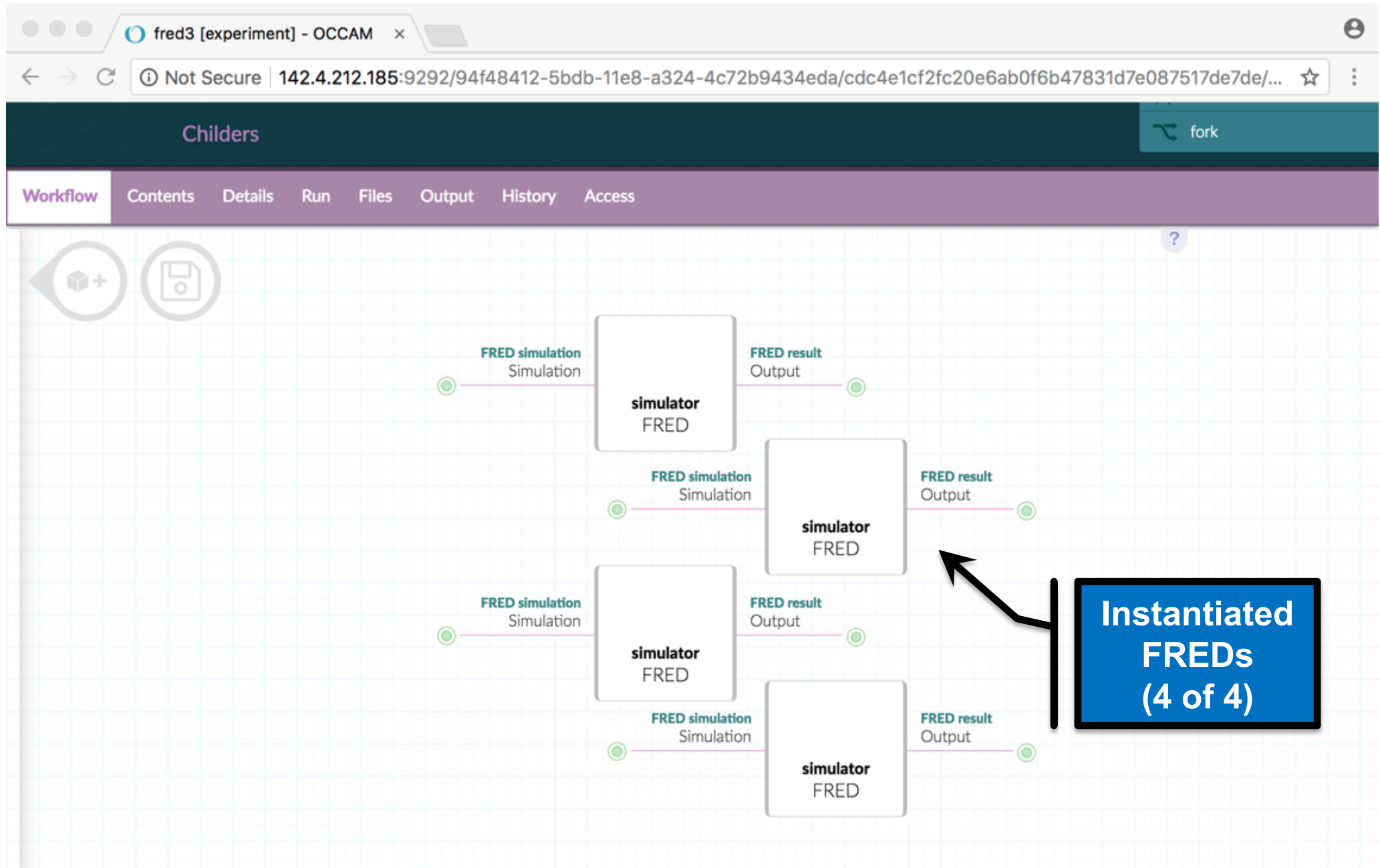

![](_page_33_Picture_13.jpeg)

![](_page_34_Figure_0.jpeg)

![](_page_35_Figure_0.jpeg)

![](_page_36_Picture_10.jpeg)

![](_page_37_Figure_0.jpeg)

![](_page_38_Picture_0.jpeg)

![](_page_39_Picture_0.jpeg)

![](_page_40_Figure_0.jpeg)

![](_page_41_Picture_0.jpeg)

![](_page_42_Picture_0.jpeg)

![](_page_43_Figure_0.jpeg)

#### **Summary**

Workflow systems!

- Ø Accelerate research progress
- $\triangleright$  Leverage models, data, experiments
- $\triangleright$  Collaboration for modeling

Part of solution to "reproducibility crisis"

Collaboration, sharing, metadata as well Community and culture are equally important